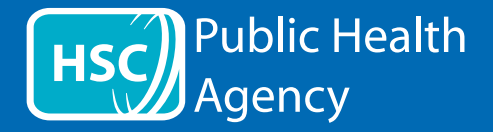

Úsáideann suíomh Gréasáin an PHA uirlis ar a dtugtar **ReachDeck** (Browsealoud roimhe seo) chun na leathanaigh ghréasáin agus na formáidí doiciméad iniompartha (PDFs) a léamh agus a aistriú ach ní íomhánna a chuimsíonn téacs. Cabhraíonn sé le daoine ar a bhfuil disléicse, lagú amhairc éadrom nó daoine nach é an Béarla a gcéad teanga rochtain a fháil ar an eolas ar an suíomh.

Is chun faisnéis a léamh os ard nó a thaispeáint ar bhealach eile go príomha atá sé ach is féidir é a úsáid freisin chun leathanaigh ghréasáin a aistriú go roinnt teangacha trí úsáid a bhaint as Google Translate. Labhraíonn sé an téacs aistrithe áit a bhfuil guth meaitseála ar fáil (tá na teangacha labhartha liostaithe ar dtús sa roghchlár anuas). Liostaítear teangacha in ord aibítre de réir na teanga aistrithe (agus Béarla ina dhiaidh sin, má tá brabhsálaí cothrom le dáta in úsáid).

An barra uirlisí ReachDeck (bíonn cuma éagsúil air ar fhón póca)

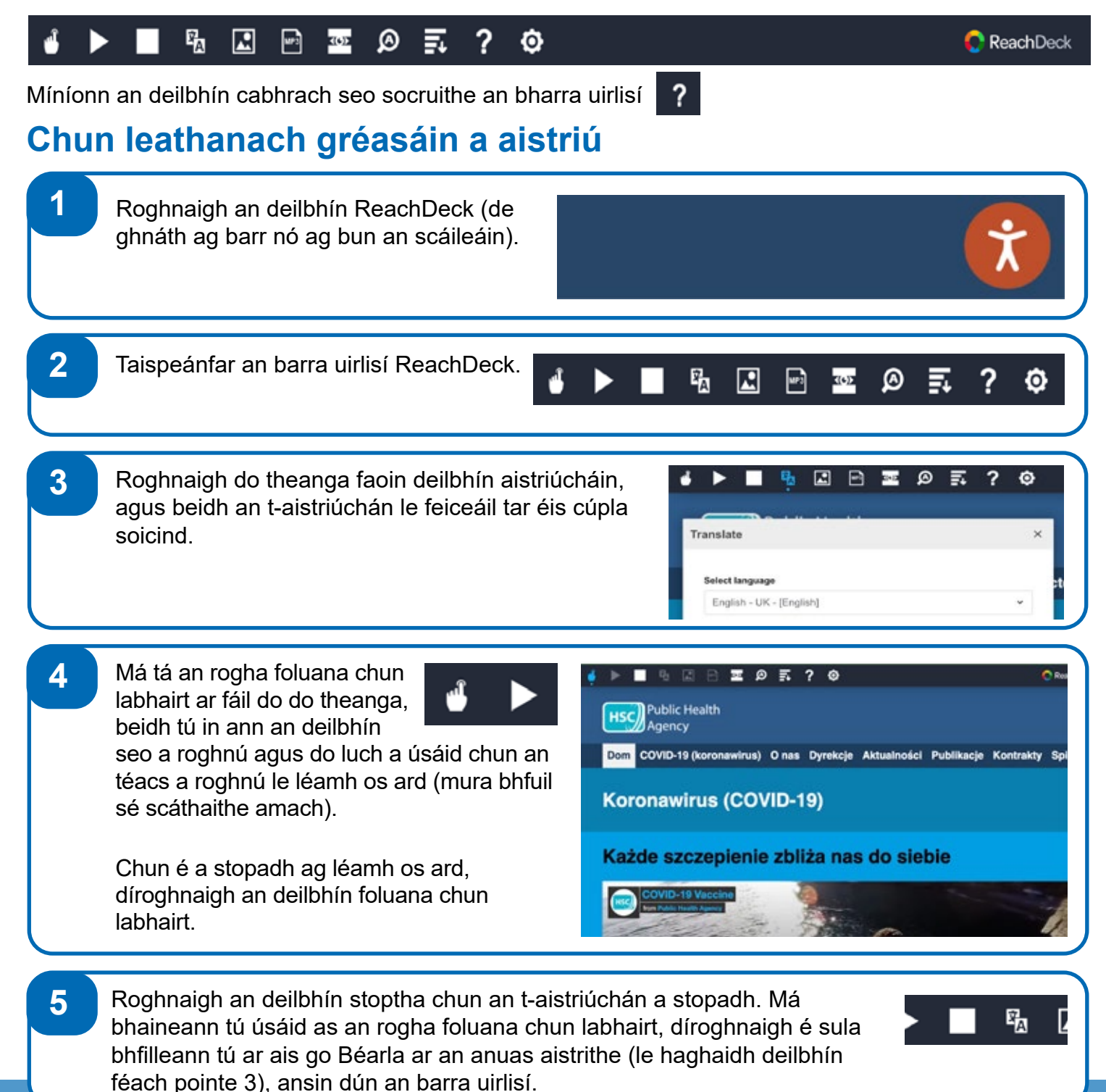

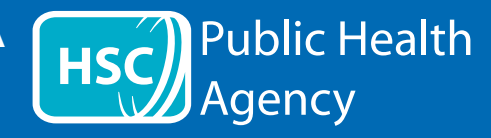

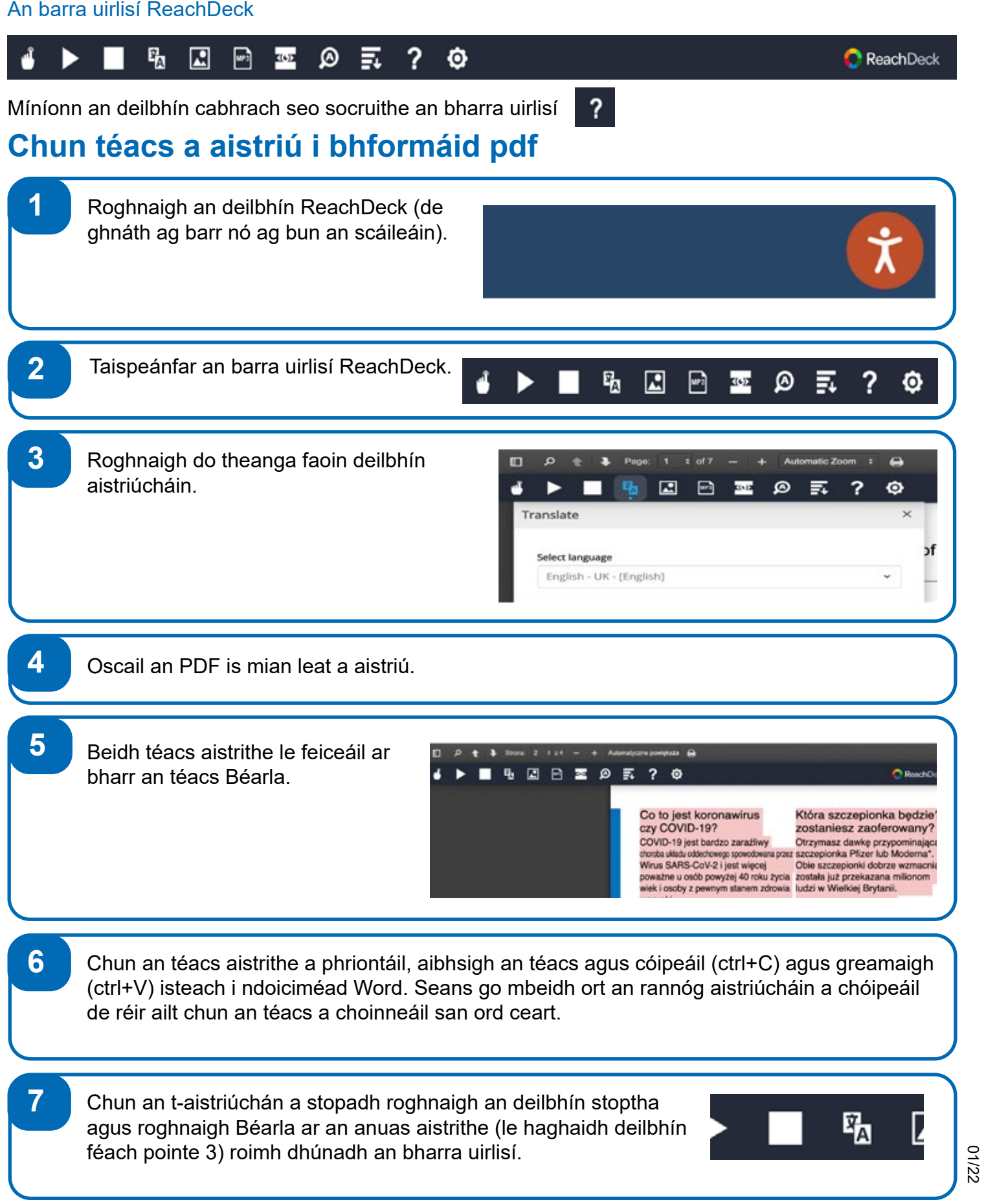